### ФЕДЕРАЛЬНОЕ АГЕНТСТВО ЖЕЛЕЗНОДОРОЖНОГО ТРАНСПОРТА Федеральное государственное бюджетное образовательное учреждение высшего образования «Уральский государственный университет путей сообщения» (ФГБОУ ВО УрГУПС)

Допускается к защите: заведующий кафедрой к.т.н., доцент Черезов Г.А.

2022 г.

 $\frac{1}{2}$ 

Факультет Электротехнический Кафедра «Автоматика, телемеханика и связь на железнодорожном транспорте»

## ДИПЛОМНЫЙ ПРОЕКТ

Тема: От «умного» вокзала к «умному» посту ЭЦ на примере МРЦ станции Екатеринбург-Пассажирский

#### 23.05.05.01.ПД.СОа517.ПЗ

Разработал Кирьянов Д.С.  $COa-517$ 05.06.22 Руководитель доцент, к.т.н. Рожкин Б.В. 05.06.22 Консультант доцент Юсупова Т.А.  $01.06,22$ доцент, к.м.н. Яценко А.С.  $01.06.22$ Н.контролер ст. преподаватель Дубров И.А.  $6.0622$ Рецензент

> Екатеринбург 2022

Федеральное государственное бюджетное образовательное учреждение высшего образования «Уральский государственный университет путей сообщения»  $(Yp\Gamma Y\Pi C)$ 

Факультет Электротехнический

Кафедра «Автоматика, телемеханика и связь на железнодорожном транспорте»

Специальность 23.05.05 Системы обеспечения движения поездов Специализация «Автоматика и телемеханика на железнодорожном транспорте»

УТВЕРЖДАЮ: Зав. кафедрой к.т.н., доцент Черезов  $\Gamma.A.$  $\mathscr{O} \mathscr{L}$  $\langle\langle\,\rangle\rangle$ 2022 г.

#### Задание

на выпускную квалификационную работу обучающемуся Кирьянову Дмитрию Сергеевичу

1. Тема ВКР От «умного» вокзала к «умному» посту ЭЦ на примере МРЦ станции Екатеринбург-Пассажирский

утверждена приказом по университету от «20» апреля 2022 г. №686-со

2. Срок сдачи обучающимся законченного ВКР «05 » июня 2022г.

3. Исходные данные к ВКР: технический паспорт здания поста ЭЦ; нормативно-справочная литература; техническое описание аппаратуры.

4. Содержание расчетно-пояснительной записки (перечень подлежащих разработке вопросов): обзор и анализ технологий систем управления зданием; разработка проекта единой системы диспетчеризации поста МРЦ станции Екатеринбург - Пассажирский; аппаратно-программная реализация ЕСД ЭЦ; технико-экономическое обоснование единой диспетчеризации; безопасность жизнедеятельности. системы

5. Перечень демонстративно-графического материала (с точным указанием обязательных чертежей и другого наглядного материала): расположение сети системы диспетчеризации; общий вид шкафа автоматики и управления; принципиальная схема источника бесперебойного питания шкафа автоматики и управления; принципиальная схема шкафа автоматики и управления.

## КАЛЕНДАРНЫЙ ПЛАН-ГРАФИК

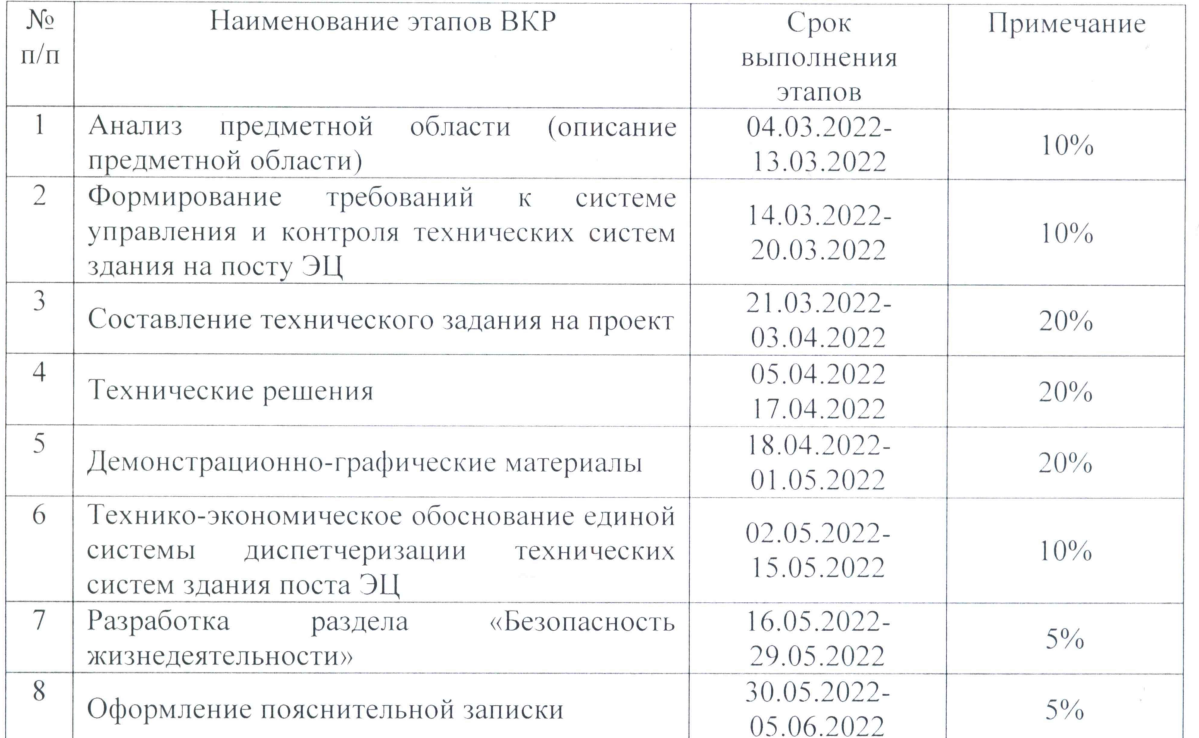

Дата выдачи задания, руководитель

 $04.03.2022$  r.

Рожкин Б.В./

 $\phi$ ата, подпись, ФИО)

Задание принял к исполнению обучающийся  $04.03.2022$  r.  $\partial x$ 

Кирьянов Д.С.

 $( \partial$ ama, no $\partial$ nucь,  $\Phi$ *HO*)

Федеральное государственное бюджетное образовательное учреждение высшего образования «Уральский государственный университет путей сообщения»  $(Yp\Gamma Y\Pi C)$ 

Факультет Электротехнический

Кафедра «Автоматика, телемеханика и связь на железнодорожном транспорте»

Специальность 23.05.05 Системы обеспечения движения поездов Специализация «Автоматика и телемеханика на железнодорожном транспорте»

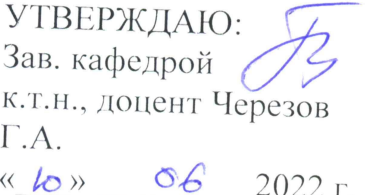

### Задание на специальный раздел ВКР

Обучающийся Кирьянов Дмитрий Сергеевич Группа СОа-517

Технико-экономическое обоснование внедрения единой системы

диспетчеризации на посту МРЦ станции Екатеринбург-Пассажирский 1. Тема ВКР От «умного» вокзала к «умному» посту ЭЦ на примере МРЦ станции Екатеринбург-Пассажирский

утверждена приказом по университету от «20» апреля 2022 г. №686-со Выпускающая кафедра «Автоматика, телемеханика И СВЯЗЬ железнодорожном транспорте» на

Руководитель ВКР Рожкин Б.В., доцент, к.т.н.

2. Консультант раздела Юсупова Т.А., доцент

Кафедра, ведущая специальный раздел «Экономика транспорта»

3. Исходные данные получены по месту прохождения практики

4. Срок сдачи обучающимся законченного раздела «О1» инжа 2022 г.

5. Содержание специального раздела (перечень подлежащих разработке вопросов)

1) Теоретический раздел

2) Расчет единовременных затрат

3) Расчёт экономии эксплуатационных затрат

4) Расчёт обобщающих показателей экономической эффективности

6. Название демонстративно-графического материала

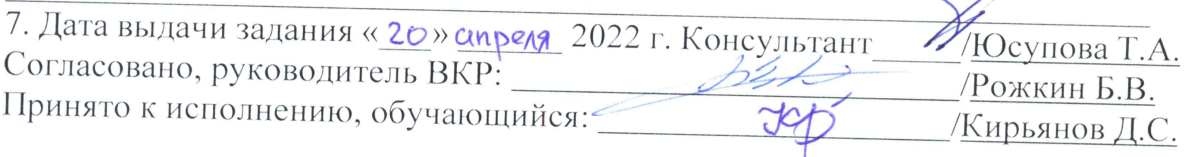

Федеральное государственное бюджетное образовательное учреждение высшего образования

«Уральский государственный университет путей сообщения»

#### $(Yp\Gamma Y\Pi C)$

Факультет Электротехнический

Кафедра «Автоматика, телемеханика и связь на железнодорожном транспорте»

Специальность 23.05.05 Системы обеспечения движения поездов Специализация «Автоматика и телемеханика на железнодорожном транспорте»

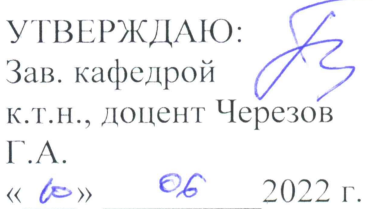

#### Залание на специальный раздел ВКР

Обучающийся Кирьянов Дмитрий Сергеевич Группа СОа-517

Организация безопасного проведения работ на компьютерной технике

1. Тема ВКР От «умного» вокзала к «умному» посту ЭЦ на примере МРЦ станции Екатеринбург-Пассажирский

утверждена приказом по университету от «20» апреля 2022 г. №686-со «Автоматика, телемеханика Выпускающая кафедра И СВЯЗЬ на железнодорожном транспорте»

Руководитель ВКР Рожкин Б.В., доцент, к.т.н.

2. Консультант раздела Яценко А.С., доцент, к.м.н.

Кафедра, ведущая специальный раздел «Техносферная безопасность»

3. Исходные данные получены по месту прохождения практики

4. Срок сдачи обучающимся законченного раздела « 01 » июня 2022 г.

5. Содержание специального раздела (перечень подлежащих разработке вопросов)

1) Организация безопасного проведения работ на компьютерной технике

2) Экспертиза дипломного проекта на соответствие требованиям

безопасности и экологичности

6. Название демонстративно-графического материала

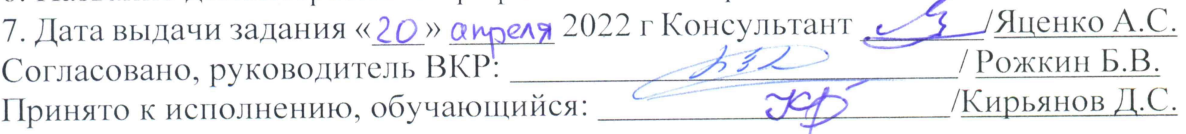

### **PEOEPAT**

Дипломный проект содержит 125 с., 26 рис., 16 табл., 14 источников.

**КОНЦЕПЦИЯ** «УМНОГО ЗДАНИЯ», **ЕДИНАЯ СИСТЕМА** УПРАВЛЕНИЯ И КОНТРОЛЯ, ПОСТ ЭЦ, ПРОМЫШЛЕННАЯ СЕТЬ ПЕРЕДАЧИ ДАННЫХ, ШКАФ АВТОМАТИКИ И УПРАВЛЕНИЯ, ПРОГРАММИРУЕМЫЙ ЛОГИЧЕСКИЙ КОНТРОЛЛЕР, SCADA-СИСТЕМА, АРМ ДИСПЕТЧЕРА.

Объектом исследования является пост МРЦ станции Екатеринбург-Пассажирский.

Целью дипломного проекта является внедрение единой системы управления и контроля всех технических систем здания поста МРЦ станции Екатеринбург-Пассажирский.

Задачами дипломного проекта являются:

- 1. Провести анализ предметной области;
- 2. Разработать проект единого информационно-вычислительного комплекса технических систем здания на посту ЭЦ;
- 3. Спроектировать вариант аппаратно-программной реализации системы диспетчеризации технических систем здания на посту ЭЦ;
- 4. Разработать обеспечению безопасности мероприятия ПО жизнедеятельности;
- 5. Провести обоснование экономической эффективности проекта.

B проекте была разработана единая система данном ДИПЛОМ здания МРЦ диспетчеризации технических систем поста станции Екатеринбург-Пассажирский, которая отражает главные принципы концепции современных интеллектуальных зданий.

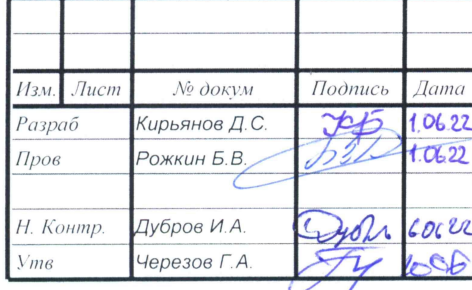

## 23.05.05.01.ПД.СОа517.01.ПЗ

От «умного» вокзала к «умному» посту ЭЦ на примере МРЦ станции Екатеринбург-Пассажирский

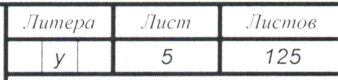

УрГУПС, кафедра «АТС на ж.-д. тр-те»

## **СОДЕРЖАНИЕ**

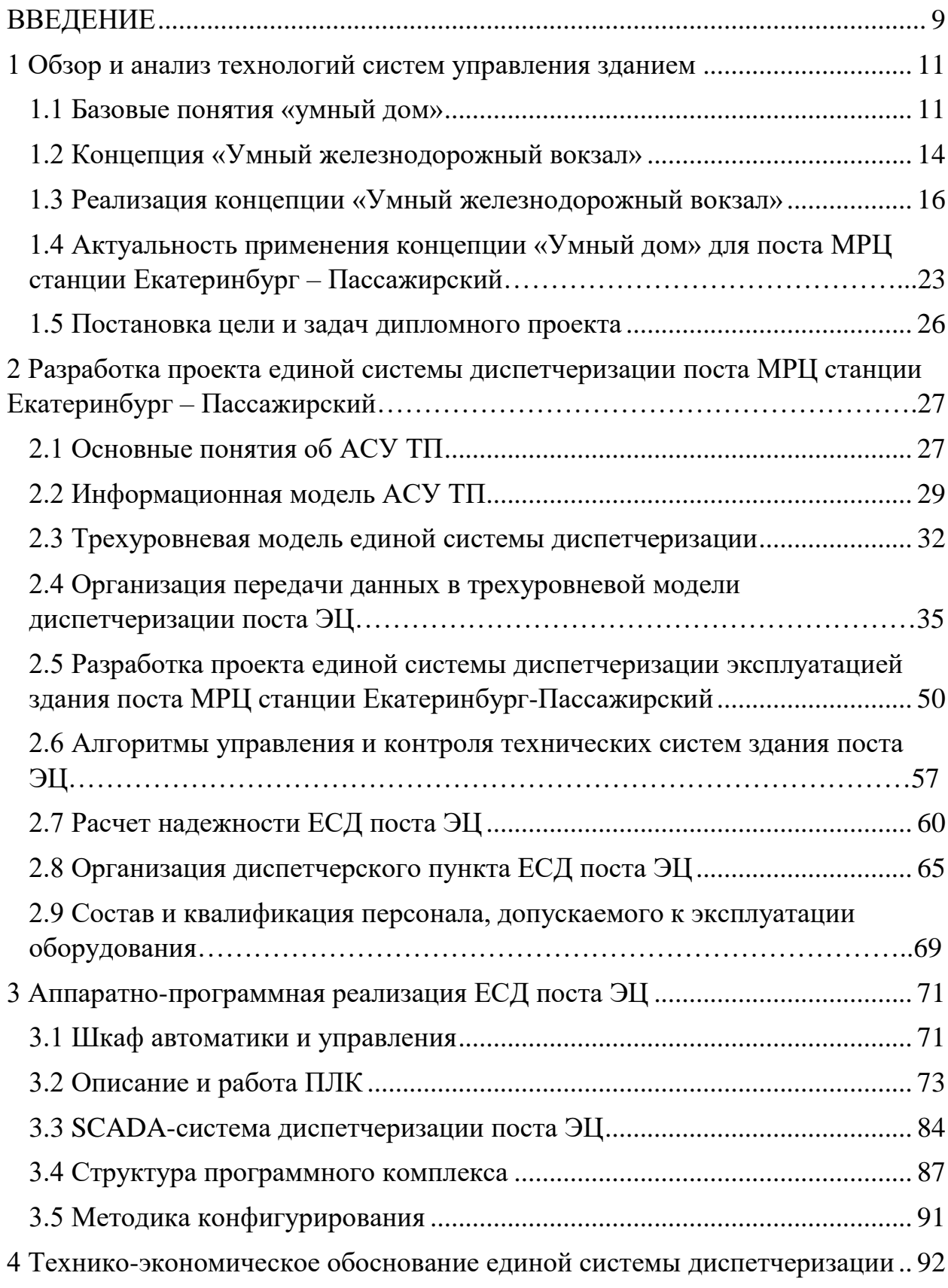

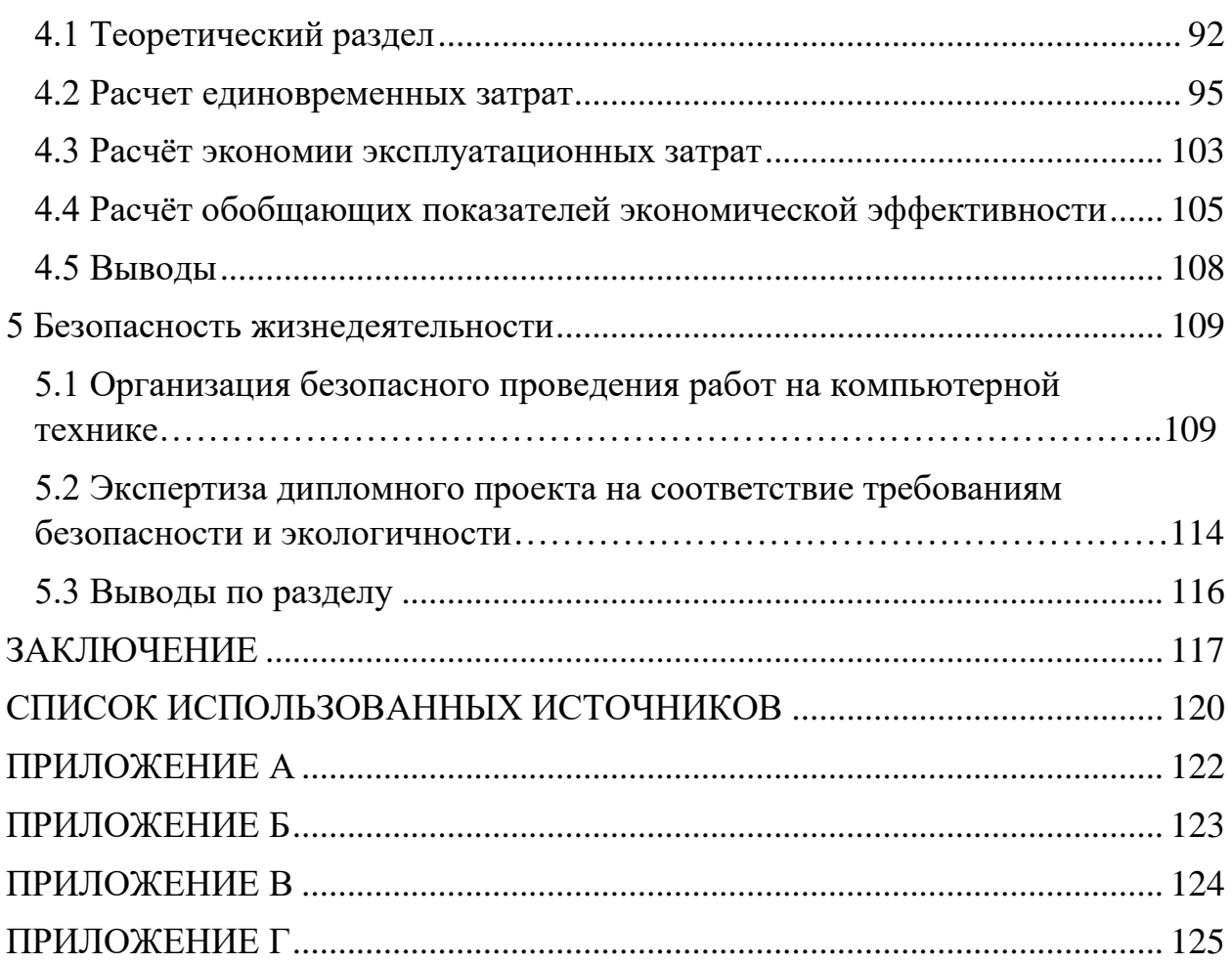

Федеральное государственное бюджетное образовательное учреждение высшего образования

#### «Уральский государственный университет путей сообщения» (ФГБОУ ВО УрГУПС)

#### **ОТЗЫВ**

О выпускной квалификационной работе обучающегося Кирьянова Дмитрия Сергеевича на тему: «От «умного» вокзала к «умному» посту ЭЦ на примере МРЦ станции Екатеринбург-Пассажирский»

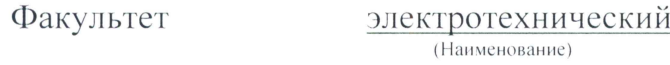

Направление подготовки (специальности) 23.05.05 СОДП

Актуальность выбранной темы обусловлена грантом Свердловской железной дороги, а также трендом на энергоэффективность зданий и сооружений.

Кирьянов Дмитрий Сергеевич выполнил анализ существующих решений в области систем автоматизации зданий и предложил обоснованные технические решения для релизации концепции «Умный дом» в рамках существующего поста электрической централизации.

В квалификационной работе определена величина затрат на внедрение технических решений. Особое внимание уделяется охране труда при работе с компьютерным оборудованием.

За время дипломного проектирования Кирьянов Д.С. показал себя хорошим специалистом, понимающим принципы и методы построения систем автоматического управления не только применительно к задаче обеспечения безопасности движения, а более широкому кругу родственных задач, умеющим работать со специальной и нормативно-технической литературой; работа выполнена в установленный срок в соответствии с заданием.

Представленная выпускная квалификационная работа заслуживает отличной оценки, а обучающийся Кирьянов Д.С. присвоения квалификации инженера путей сообщения по специальности 23.05.05 системы обеспечения движения поездов по специализации «Автоматика и телемеханика на железнодорожном транспорте».

Руководитель доцент каф. «АТиС на ж.д.т.» к.т.н. Рожкин Борис Викторович

shift 08 06 2022 F

#### **РЕЦЕНЗИЯ**

## на выпускную квалификационную работу

студента факультета ЭТФ Кирьянова Дмитрия Сергеевича

рецензент

## зав.лабораторией комплексные системы безопасности Уральское отделение филиал УО АО «ВНИИЖТ» Ципп А.Л.

## От «умного» вокзала к «умному» посту ЭЦ на примере МРЦ станции Екатеринбург-Пассажирский

В выпускной квалификационной работе рассматривается вопрос интеллектуальных зданий современных концепции применения существующему посту электрической централизации. Проект содержит спецификацию пояснительную записку, материал, графический соблюдением требований выполнены с чертежи Bce оборудования. стандартов, а пояснительная записка полностью раскрывает тему дипломного проекта. Примененные в проекте решения изложены грамотно и полно, что свидетельствует о подготовленности студента в технических вопросах построения автоматизированных систем.

Применение концепции «Умный дом» для здания поста электрической централизации в настоящее время весьма актуально, так как снижаются расходы на эксплуатацию, повышается безопасность людей и материальных ценностей на объекте.

В разделах, с которыми студент работал совместно с консультантами, определена экономическая эффективность внедрения системы «умного» здания, а также рассмотрена организация безопасного проведения работ на компьютерной технике.

Дипломный проект является законченным и заслуживает, при соответствующей защите, оценки «отлично», а Кирьянов Дмитрий Сергеевич присвоения квалификации инженера путей сообщения по специальности 23.05.05 системы обеспечения движения поездов по специализации «Автоматика и телемеханика на железнодорожном транспорте».

Зав.лабораторией комплексиве системы безопасности Урабеское **УРАЛЬСКОЕ** отделение филиал УО АО<sup>"</sup> ОТДЕЛЕНИЕ «ВНИИЖТ «ВНИИЖТ»

Пипп А.Л.